# 4Gen TTFFS

# Setup

```
Needs["Controls`LinearControl`"]
$TextStyle = {FontFamily → "Helvetica", FontSize → 13};
plotopt = Sequence @@ {GridLines → Automatic, Frame → True, FrameStyle → Thickness[0.0025],
    PlotStyle → {Darker[Green], Blue, Red}, BaseStyle → {FontSize → 13}};
plotoptnn_Integer?# > 0 ∧ # < 8 & :=
  Sequence @@ {GridLines → Automatic, Frame → True, FrameStyle → Thickness[0.0025],
    PlotStyle → Take[{Gray, Orange, Purple, Brown, Darker[Green], Blue, Red}, -n],
    BaseStyle → {FontSize → 13}};
plotoptn\lceil n \rceilInteger? \lceil \# \leq 0 \lor \# \geq 8 \) := plotopt
```

```
mylegend[labels_List, pos_: Right] :=
 PlacedLineLegendlabels, LabelStyle → {FontSize → 11},
    LegendMargins → 2, LegendFunction → Framed[#, Background → White] &, pos
```
# **Equations**

Schematics is D1700075-v1.

#### Parallel and Serial Impedance

$$
par[r1_, r2_{-}] := \frac{1}{\frac{1}{r1} + \frac{1}{r2}}
$$
\n
$$
par[r1_, r2_{-}, r3_{-}] := \frac{1}{\frac{1}{r1} + \frac{1}{r2} + \frac{1}{r3}}
$$
\n
$$
par[r1_{-}, r2_{-}, r3_{-}, r4_{-}] := \frac{1}{\frac{1}{r1} + \frac{1}{r2} + \frac{1}{r3} + \text{Plus } \text{@e} \left(\frac{1}{\text{List}[r4]}\right)}
$$
\n
$$
ser[r1_{-}, r2_{-}] := r1 + r2
$$
\n
$$
ser[r1_{-}, r2_{-}, r3_{-}] := r1 + r2 + r3
$$
\n
$$
ser[r1_{-}, r2_{-}, r3_{-}, r4_{-}] := r1 + r2 + r3 + \text{Plus } \text{@e List}[r4]
$$

#### Pole/zero

pole[s\_, s0]
$$
:= \frac{1}{1 + \frac{s}{s\theta}}
$$
  
\nzero[s\_, s0] $:= 1 + \frac{s}{s\theta}$   
\npole[s\_, s0\_, Q.]  $:= \frac{1}{1 + \frac{1}{\theta} \frac{s}{s\theta} + (s/s\theta)^2}$   
\nzero[s\_, s0\_, Q.]  $:= 1 + \frac{1}{\theta} \frac{s}{s\theta} + (s/s\theta)^2$ 

### Transfer Function of an OpAmp

This function computes the transfer function of an idealized OpAmp circuit

g: +1 for non-inverting configuration or -1 for inverting configuration, 0 for differential configuration

z2: Impedance in feedback path [Ohm]

z1: Impedance of input path (inverting) or impedance to ground (non-inverting) [Ohm]

**OpAmp[g\_, z1\_, z2\_] := Which<sup>g</sup> <sup>&</sup>gt; 0, 1 <sup>+</sup> z2 z1 , g < 0, z2 z1 , True, z2 z1**

### Noise of an OpAmp

This function computes the equivalent input noise of an OpAmp circuit

g: +1 for non-inverting configuration or -1 for inverting configuration, 0 for differential configuration

z1: Impedance of input path (inverting) or impedance to ground (non-inverting) [Ohm]

- z2: Impedance over feedback path [Ohm]
- en: voltage noise [Volt]

in: current noise [Ampere]

FourKT = 1.62\*^2-20; (\* V<sup>2</sup>/Hz/Ohm; room temperature 20C \*)  
\nOpAmpNoise[g\_, z1\_, z2\_, en\_, in\_j :=  
\nWhich [g > 0, If [z1 == Infinity, 
$$
\sqrt{en^2 + FourKT Abs[z2] + (in Abs[z2])^2}
$$
,  
\n $\sqrt{(en^2 + FourKT Abs[par[z1, z2]] + (in Abs[par[z1, z2]])^2)}],$   
\n $g < 0$ ,  $\sqrt{(Abs[1 + \frac{z1}{z2}]^2 en^2 + Abs[z1]^2 (in^2 + Abs[\frac{FourKT}{z1}] + Abs[\frac{FourKT}{z2}]})},$   
\nTrue,  $\sqrt{(Abs[1 + \frac{z1}{z2}]^2 en^2 + 2 Abs[z1]^2 (in^2 + Abs[\frac{FourKT}{z1}] + Abs[\frac{FourKT}{z2}]})])}$ 

Flicker Noise: The variable \$Flicker determines if flicker noise is added or not. It can also be explicitly

specified with the option Flicker.

```
$Flicker = True;
Clear[OpAmpNoiseFlicker];
Options[OpAmpNoiseFlicker] = {Flicker ⧴ $Flicker};
OpAmpNoiseFlicker[f_, fknee_, opts___] :=
  If\left[\text{Flicker } / \cdot \text{ \{opts\}} / \cdot \text{ Options} \left[\text{OpAmpNoiseFlicker}\right], \sqrt{\frac{\text{fknee}}{\text{f}} + 1}, 1\right]OpAmpNoiseFlicker[f_, fknee_, floor_, opts___] := floor OpAmpNoiseFlicker[f, fknee, opts]
```
### OpAmp Parameters

```
Clear[AD829, OP27]
AD829[f_] := {s → 2 π ⅈ f, en → enAD829, in → inAD829,
    enfloor → enfloorAD829, infloor → infloorAD829} //.
   {enAD829 → OpAmpNoiseFlicker[f, ekneeAD829, enfloorAD829],
    inAD829 → OpAmpNoiseFlicker[f, ikneeAD829, infloorAD829],
    ekneeAD829 → 50, ikneeAD829 → 100, (*guess*)
    enfloorAD829 → 1.7*^-9, infloorAD829 → 1.5*^-12};
OP27[f_] := {s → 2 π ⅈ f, en → enOP27, in → inOP27,
    enfloor → enfloorOP27, infloor → infloorOP27} //.
   {enOP27 → OpAmpNoiseFlicker[f, ekneeOP27, enfloorOP27],
    inOP27 → OpAmpNoiseFlicker[f, ikneeOP27, infloorOP27],
    ekneeOP27 → 2.7, ikneeOP27 → 140,
    enfloorOP27 → 3.0*^-9, infloorOP27 → 0.4*^-12};
LT1028[f_] := {s → 2 π ⅈ f, en → enLT1028, in → inLT1028,
    enfloor → enfloorLT1028, infloor → infloorLT1028} //.
   {enLT1028 → OpAmpNoiseFlicker[f, ekneeLT1028, enfloorLT1028],
    inLT1028 → OpAmpNoiseFlicker[f, ikneeLT1028, infloorLT1028],
    ekneeLT1028 → 3.5, ikneeLT1028 → 250,
    enfloorLT1028 → 0.85*^-9, infloorLT1028 → 1*^-12};
LT1128[f_] := {s → 2 π ⅈ f, en → enLT1128, in → inLT1128,
    enfloor → enfloorLT1128, infloor → infloorLT1128} //.
   {enLT1128 → OpAmpNoiseFlicker[f, ekneeLT1128, enfloorLT1128],
    inLT1128 → OpAmpNoiseFlicker[f, ikneeLT1128, infloorLT1128],
    ekneeLT1128 → 3.5, ikneeLT1128 → 250,
    enfloorLT1128 → 0.85*^-9, infloorLT1128 → 1*^-12};
AD797[f_] := {s → 2 π ⅈ f, en → enAD797, in → inAD797,
    enfloor → enfloorAD797, infloor → infloorAD797} //.
   {enAD797 → OpAmpNoiseFlicker[f, ekneeAD797, enfloorAD797],
    inAD797 → OpAmpNoiseFlicker[f, ikneeAD797, infloorAD797],
    ekneeAD797 → 50, ikneeAD797 → 100, (*guess*)
    enfloorAD797 → 0.9*^-9, infloorAD797 → 2*^-12};
LT1012[f_] := {s → 2 π ⅈ f, en → enLT1012, in → inLT1012,
    enfloor → enfloorLT1012, infloor → infloorLT1012} //.
   {enLT1012 → OpAmpNoiseFlicker[f, ekneeLT1012, enfloorLT1012],
    inLT1012 → OpAmpNoiseFlicker[f, ikneeLT1012, infloorLT1012],
    ekneeLT1012 → 2.5, ikneeLT1012 → 120, (*guess*)
    enfloorLT1012 → 14*^-9, infloorLT1012 → 6*^-15};
PA98A[f_] := {s → 2 π ⅈ f, en → enPA98A, in → inPA98A,
    enfloor → enfloorPA98A, infloor → infloorPA98A} //.
   {enPA98A → OpAmpNoiseFlicker[f, ekneePA98A, enfloorPA98A],
    inPA98A → OpAmpNoiseFlicker[f, ikneePA98A, infloorPA98A],
    ekneePA98A → 100(*guess*), ikneePA98A → 120, (*guess*)
    enfloorPA98A → 4*^-9, infloorPA98A → 1*^-12 (*guess*)};
```
### Examples (AD829)

Non-Inverting configuration: input noise w/ gain of 10 as function of r1

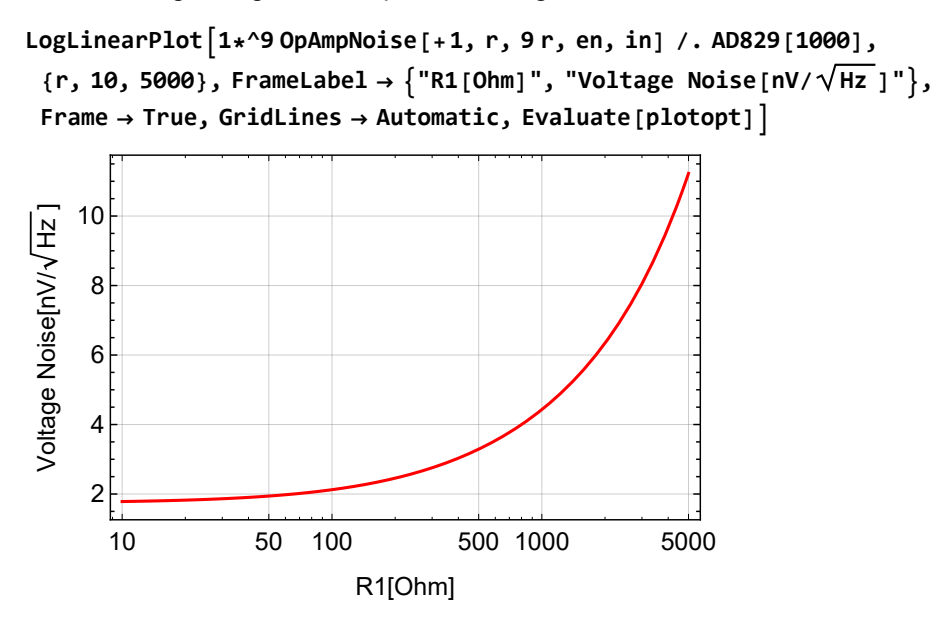

Inverting configuration: input noise w/ gain of 10 as function of r1

```
LogLinearPlot1*^9 OpAmpNoise[-1, r, 9 r, en, in] /. AD829[1000],
 {r, 10, 5000}, FrameLabel → "R1[Ohm]", "Voltage Noise[nV/ Hz ]",
 Frame → True, GridLines → Automatic, Evaluate[plotopt]
```
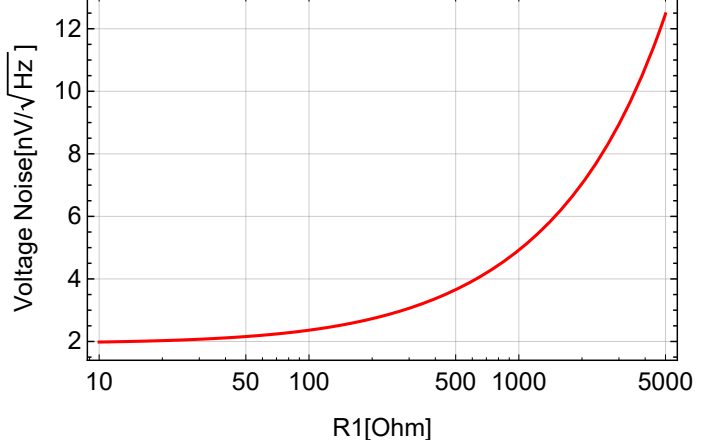

#### Series Product of OpAmps

Computes the transfer function of several OpAmps circuits in series.

**OpAmpProduct[t\_, m\_] := Product[t[i], {i, m}] OpAmpProduct[t\_List] := Product @@ t**

Computes the equivalent input noise of several OpAmps circuits in series.

**NoiseSum**[ $prev_$ , {**t** , n }]  $:= \sqrt{prev^2 + n^2}$  **Abs**[**t**] **OpAmpNoiseProduct[t\_, n\_, m\_] :=** Fold[NoiseSum, 0, Table[{t[i], n[i]}, {i, m}]] / Abs [OpAmpProduct[t, m]] **OpAmpNoiseProduct[t\_List, n\_List] :<sup>=</sup> Fold[NoiseSum, 0, Transpose[t, n]] Abs[OpAmpProduct[t]]**

### Spectrum Math

Propagate noise spectrum

```
SpecProp[prev_, t_] := {#[1], Abs[t /. s \rightarrow 2. \pi #[1]] #[2]} & /@ prev
SpecProp[noise_, t_List] := FoldList[SpecProp, noise, t]
SpecProp[noise_, t_, m_] := FoldList[SpecProp, noise, Table[t[i], {i, m}]]
```
RMS of spectrum

```
Clear[SpecRMS];
SpecRMSl_List?MatrixQ[#, NumberQ] & := Block{i, sqr = 0},
  For i = 1, i < \text{Length}[1], ++i,sqr += l〚i + 1, 1〛- l〚i, 1〛 l〚i, 2〛+ l〚i + 1, 2〛
                                              2
                                                           2
;
  \sqrt{\mathsf{sqr}}]
```
Integrated RMS spectrum

```
Clear[RMSSpec];
RMSSpec \lceil 1 \rfloorList? (MatrixQ[#, NumberQ] &), dir_: (-1)] := Block \lceil i \rfloor, sqr = 0, r = N[1] },
  Ifdir ≥ 0,
   For[i = 2, i \leq Length[1], ++i,r[[i, 2]] = \sqrt{(r[[i-1, 2]]^2 + r[[i, 2]]^2 (r[[i, 1]] - r[[i-1, 1]]))},
   For i = Length[i] - 2, i >= 1, -i,r[i, 2] = \sqrt{(r[i+1, 2]^2 + r[i, 2]^2 (r[i+1, 1] - r[i, 1])})];
  r
```
# EOM Actuator Path

#### PA98 Open Loop Gain

Data sheet at [www.apexanalog.com.](https://www.apexanalog.com/products/pa98.html)

```
prmpa98 = {gpa \rightarrow 2*^5, spa \rightarrow 2 \pi 100, spa2 \rightarrow 2 \pi 7*^6, spa3 \rightarrow 2 \pi 30*^6, rpa \rightarrow 50};
pa98[s_] := gpa pole[s, spa] pole[s, spa2] pole[s, spa3]
   (* heuristic model representing the puplished curves with C_c = 20 pF *)
```
BodePlotEx[pa98[2 $\pi$ i1\*^6f] /.prmpa98, {f, 0.1, 20}, Evaluate[plotopt], XAxisLabel  $\rightarrow$  "MHz"]

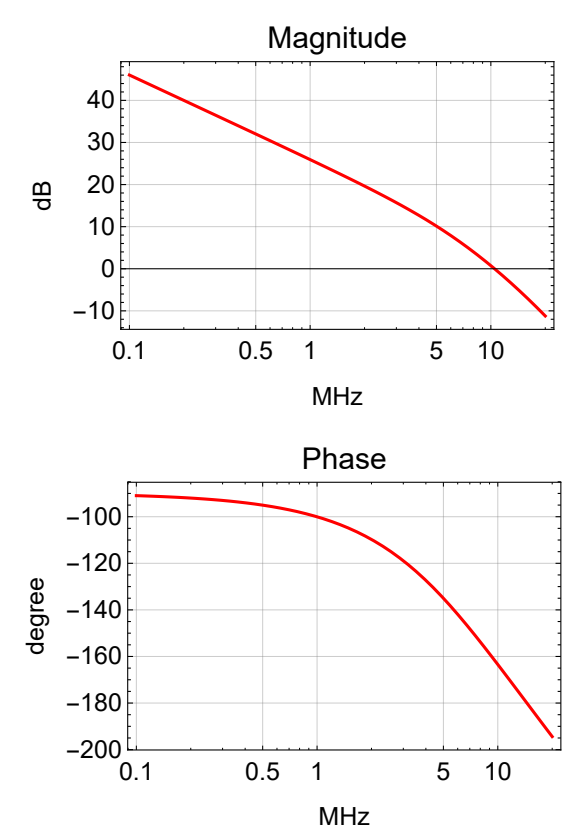

### Old Double Path Configuration

#### **Schematics**

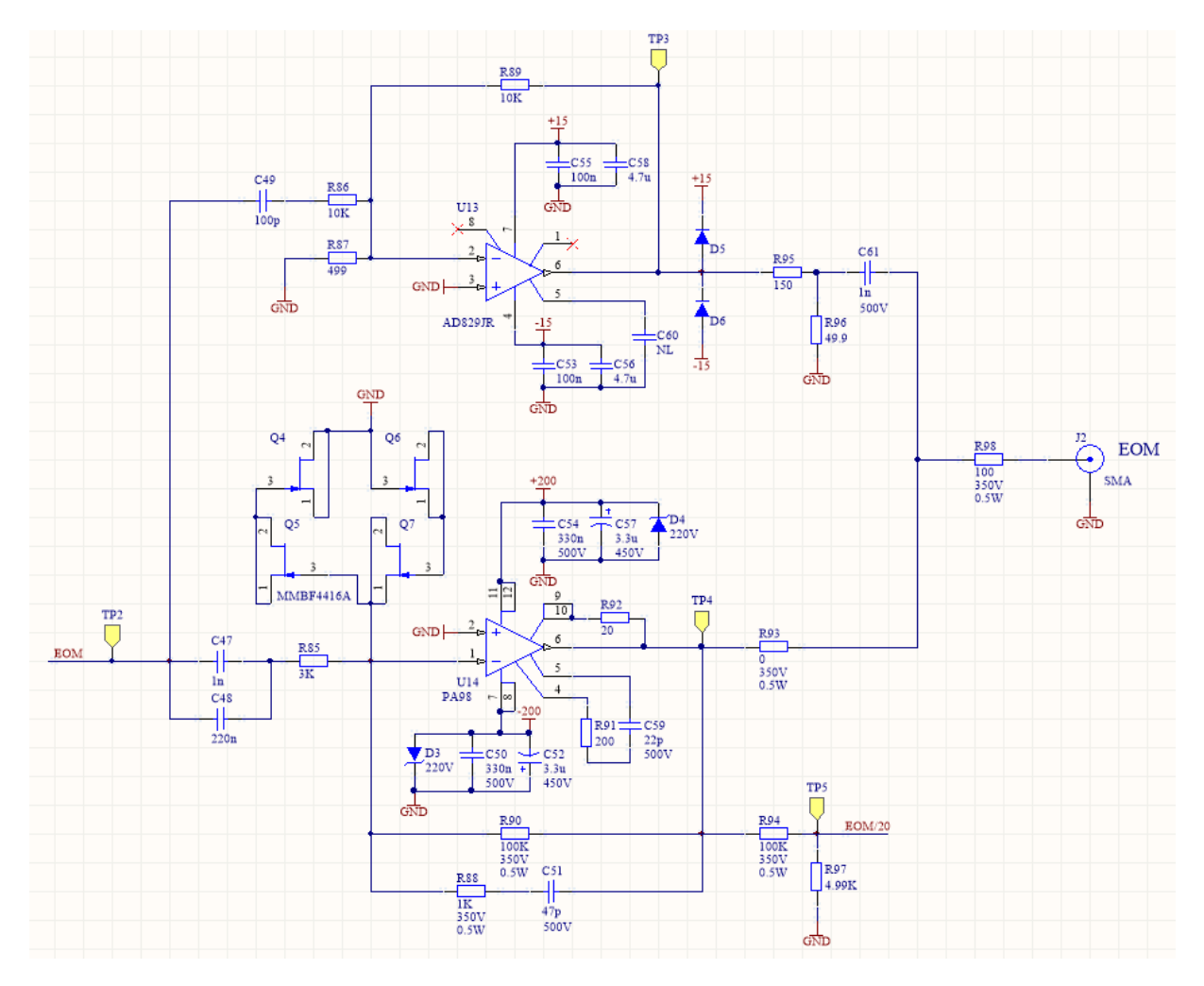

### Transfer Function

**prmFbEom <sup>=</sup> Zin <sup>→</sup> R85 <sup>+</sup> <sup>1</sup> s C48 ,** Zfb → par  $[R90, R88 + \frac{1}{s C51}]$  ; **prmActEom2Path = {R90 → 100\*^3, R88 → 1\*^3, C51 → 47\*^-12, R85 → 3\*^3,**  $C48 \rightarrow 220*^{\wedge} - 9$ ,  $C49 \rightarrow 100*^{\wedge} - 12$ ,  $R86 \rightarrow 10*^{\wedge}3$ ,  $R87 \rightarrow 499$ ,  $R89 \rightarrow 10*^{\wedge}3$ ,  $R93 \rightarrow 0$ ,  $R95 \rightarrow 150$ ,  $R96 \rightarrow 50$ ,  $C61 \rightarrow 1*^{\wedge}-9$ ,  $R98 \rightarrow 100$ ,  $Ceom \rightarrow 10*^{\wedge}-12$ ;

u14[s<sub>-</sub>] := 
$$
-\frac{2fb}{2in}
$$
 / .  $pmFbEom$   
u13[s<sub>-</sub>] :=  $-\frac{R89}{R86 + \frac{1}{sC49}}$ 

### Pole/zero Determination

### Bode Plot

**BodePlotEx[-eomact2Path[2 π ⅈ 1\*^6 f] /. prmpa98 //. prmActEom2Path, {f, 0.00001, 100}, MagnitudeRange → {-30, 31}, Evaluate[plotopt], XAxisLabel → "MHz"]**

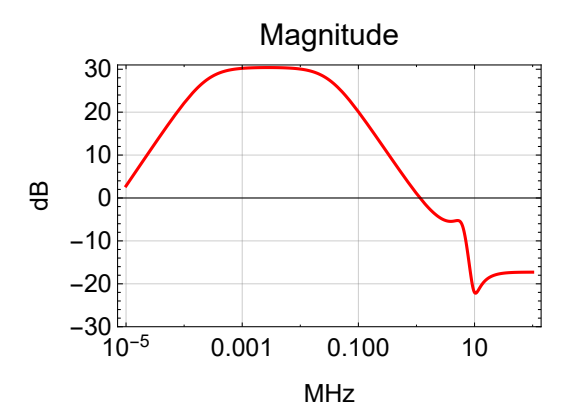

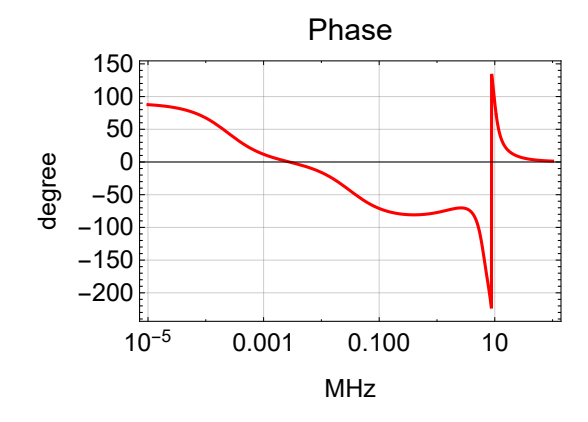

### Single Path Configuration with Old Parameters

Remove C61 in AD829 path.

The AD829 path seems to reduce the gain peaking around 10 MHz, but otherwise has little effect below 1 MHz.

**BodePlotEx[-eomact2Path[2 π ⅈ 1\*^6 f] /. prmpa98 /. C61 → 0 //. prmActEom2Path, {f, 0.00001, 100}, MagnitudeRange → {-30, 31}, Evaluate[plotopt], XAxisLabel → "MHz"]**

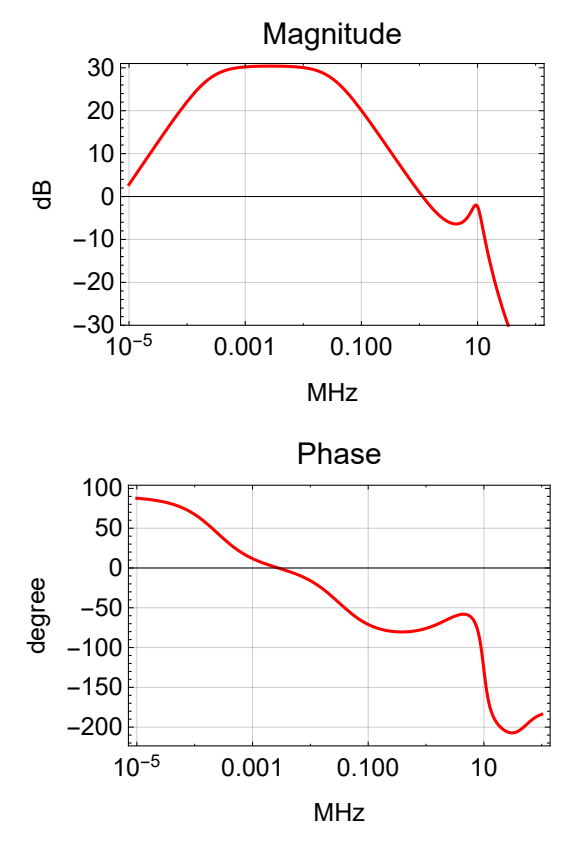

#### New Single Path Configuration (no PMC pole)

We add a passive low pass filter to the output and remove the U13 path all together. C61 has changed to 560 pF and goes to ground with R96  $\rightarrow$  0 and R95  $\rightarrow \infty$ .

#### Transfer Function

```
prmActEom = {R90 → 100*^3, R88 → 1*^3, C51 → 47*^-12,
    R85 \rightarrow 3*^3, C48 \rightarrow 220*^2 - 9, C49 \rightarrow 0, R86 \rightarrow 10*^3, R87 \rightarrow 499, R89 \rightarrow 10*^3,
    R93 \rightarrow 100, R95 \rightarrow \infty, R96 \rightarrow 0, C61 \rightarrow 560*^{\wedge}-12, R98 \rightarrow 0, Ceom \rightarrow 10*^{\wedge}-12;
paPole = gPA → R90
                      R85
                          , pPA1 → 1
                                      C48 R85
                                                , pPA2 → 1
                                                            C51 R90 + R88
                                                                                /. prmActEom;
eomPrm = JoinpaPole, coefEOM → 0.015 (* radV *);
eomActTF[s_] := gPA
s
                            pPA1
                                  pole[s, pPA1] pole[s, pPA2]
eomCoeff[s_] := coefEOM s (* radsV *)
\left\{\frac{\text{pPA1}}{\ }2. π
        , pPA2
           2. π
                  /. eomPrm
```
{241.144, 33 527.5}

#### Pole/zero Determination

#### Bode Plot

```
BodePlotEx[{eomActTF[s] /. eomPrm /. s → 2 π ⅈ 1*^6 f,
  -eomact[s] /. prmpa98 /. prmActEom /. s → 2 π ⅈ 1*^6 f},
 {f, 0.0001, 20}, MagnitudeRange → {-20, 31}, PhaseRange → {-200, -50},
 Evaluate[plotoptn[2]], XAxisLabel → "MHz"]
```
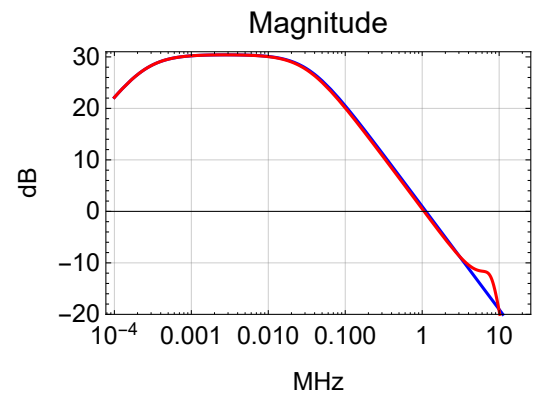

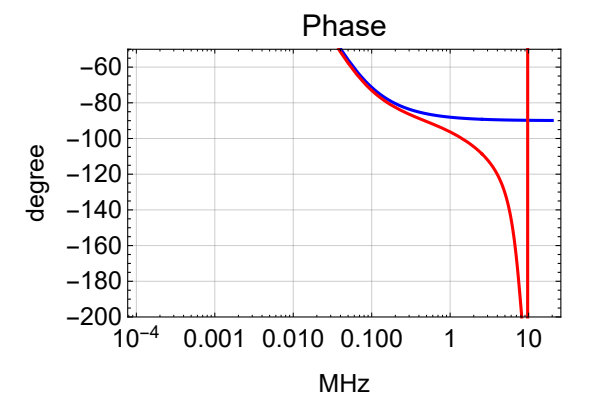

#### New Single Path Configuration (with 600 kHz PMC pole)

We limit the gain roll-off above 600 kHz by increasing R88 to 5.62K. We also eliminate C61, since it is not needed.

#### Transfer Function

```
prmActEomPMC = {R90 → 100*^3, R88 → 5.62*^3, C51 → 47*^-12,
     R85 \rightarrow 3*^3, C48 \rightarrow 220*^2 - 9, C49 \rightarrow 0, R86 \rightarrow 10*^3, R87 \rightarrow 499, R89 \rightarrow 10*^3,
     R93 \rightarrow 100, R95 \rightarrow \infty, R96 \rightarrow 0, C61 \rightarrow 0*^-12, R98 \rightarrow 0, Ceom \rightarrow 10*^-12};
pmcPole = {pPMC \rightarrow 2 \pi 600*^2}
```
### Bode Plot

```
BodePlotEx[{eomTF[s] /. paPole /. s → 2 π ⅈ 1*^6 f,
  -eomact[s] /. prmpa98 /. prmActEomPMC /. s → 2 π ⅈ 1*^6 f,
  -eomact[s] pole[s, pPMC] /. prmpa98 /. prmActEomPMC /. pmcPole /. s → 2 π i 1*^6 f},
 {f, 0.0001, 20}, MagnitudeRange → {-20, 31}, PhaseRange → {-200, 0},
 Evaluate[plotoptn[3]], XAxisLabel → "MHz"]
```
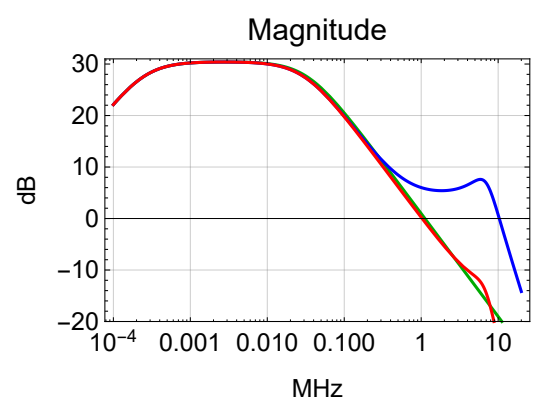

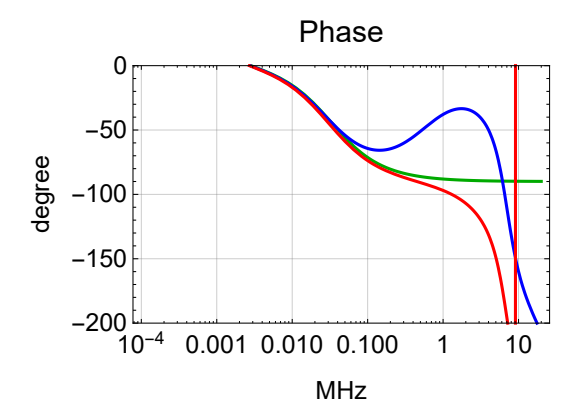

# PZT Actuator Path

### **Schematics**

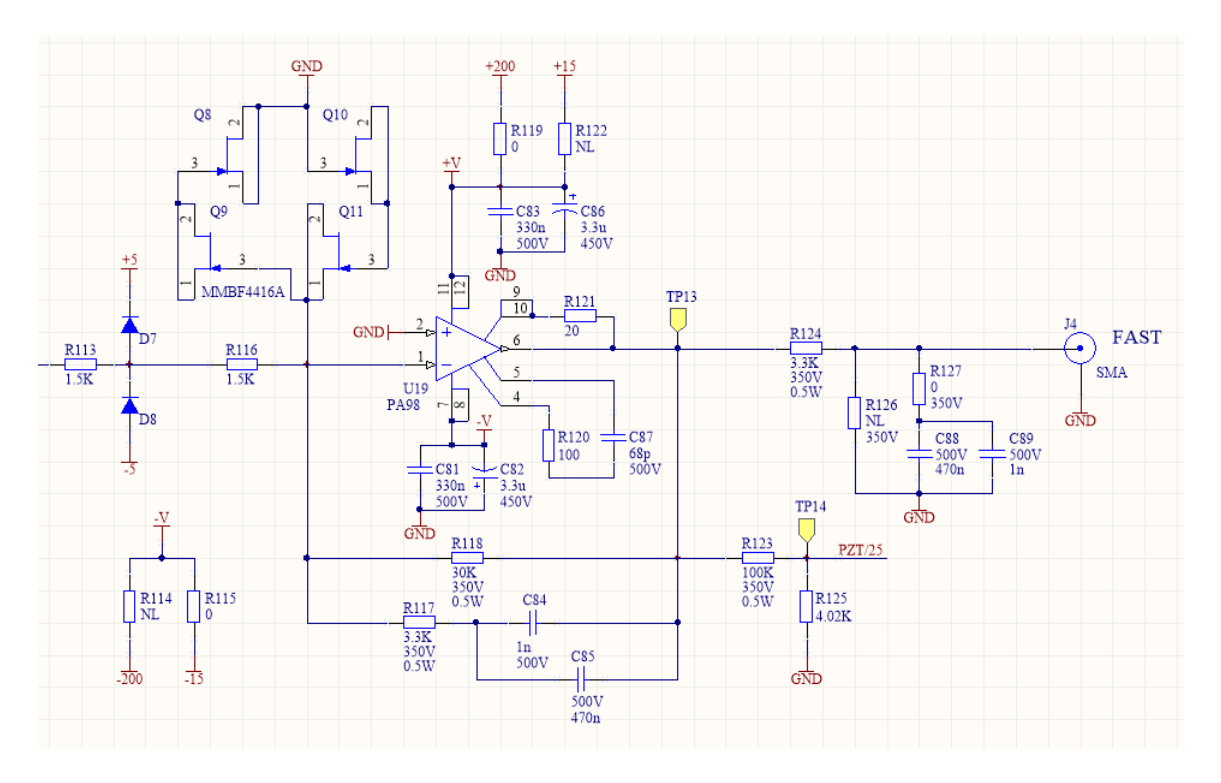

### Transfer Function

```
prmFbPZT = Zin → R113 + R116, Zfb → parR118, R117 + 1
s C85 ;
prmActPztPath = {R118 → 30*^3, R117 → 3.3*^3, C85 → 470*^-9, R113 → 1.5*^3,
    R116 \rightarrow 1.5*^3, C88 \rightarrow 470*^4 - 9, R124 \rightarrow 3.3*^3, R127 \rightarrow 0, Cpzt \rightarrow 40*^4 - 12;
pztPole = gPZT → R118
                      R113 + R116
                                   , pPZT1 → 1
                                               C85 R117 + R118
                                                                    /. prmActPztPath;
pztPrm = Join [pztPole, \{coeffPZT \rightarrow 2\pi1*^6 (* rad/s/V *), bwPZT \rightarrow 2\pi100*^3\}];
pztTF[s_] := gPZT pole[s, pPZT1]
pztCoeff[s_] := coefPZT pole[s, bwPZT] (* radsV *)
\left\{\frac{\text{pPZT1}}{2.\pi}\right\} /. pztPrm
```
 ${10.169}$ 

**u19[s\_] := - Zfb Zin /. prmFbPZT**

### Pole/Zero Determination

### Bode Plot

#### **BodePlotEx[**

```
{pztTF[2\pii1*^6f] /.pztPole,-pztactPath[2\pii1*^6f] /.prmpa98 /.prmActPztPath},
{f, 0.000001, 1}, Evaluate[plotoptn[2]], XAxisLabel → "MHz"]
```
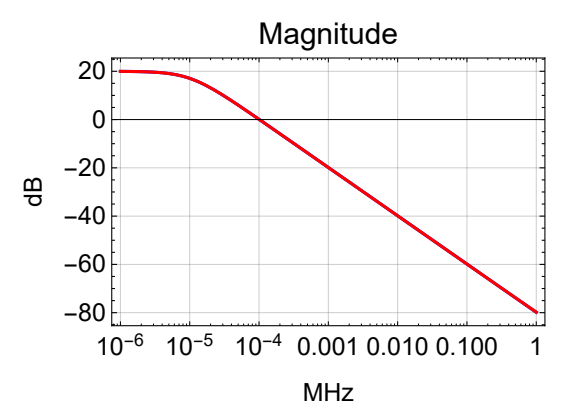

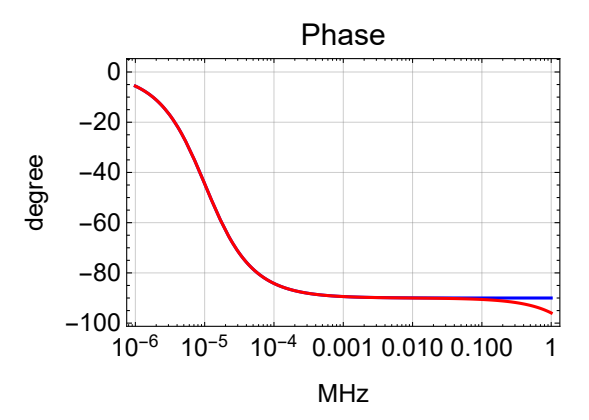

## Slow Actuator Path

### **Schematics**

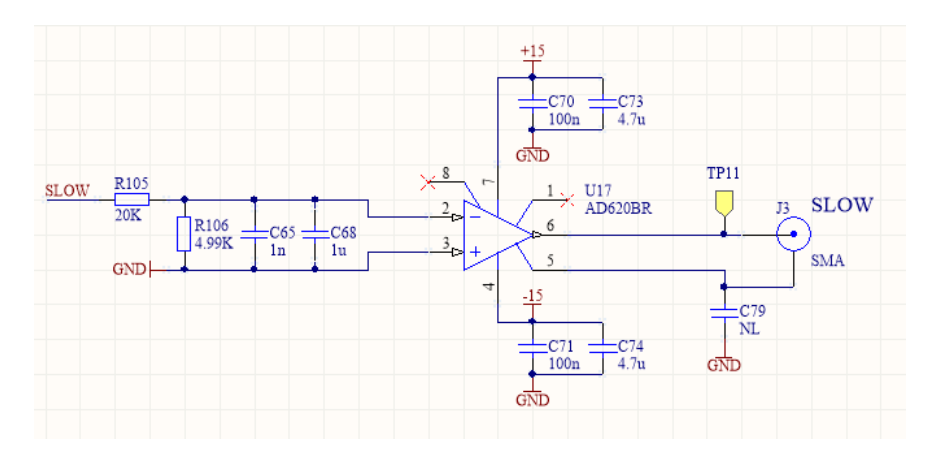

### Transfer Function

**prmActSlowPath = {R105 → 20\*^3, R106 → 4.99\*^3, C68 → 1\*^-6}; slowPole <sup>=</sup> gSlow <sup>→</sup> R106 R105 + R106 , pSlow <sup>→</sup> <sup>1</sup> C68 par[R105, R106] /. prmActSlowPath; slowTF[s\_] := gSlow pole[s, pSlow] slowCoeff** $[s_$ **]**  $:= 2 \pi 3*$ <sup>2</sup> pole<sup>[</sup>**s**,  $2 \pi 0.5$ ] (\*  $rad/s/V$  \*)  $\{\textsf{gslow},\ \frac{\textsf{pslow}}{2.\ \pi}\}\/$ . slowPole

```
{0.19968, 39.8525}
```
**par**  $\left[\text{R106}, \frac{1}{\text{s C65}}\right]$  $par[R106, \frac{1}{sC65}] + R105$ **// Together** R106

R105 + R106 + C65 R105 R106 s

### Bode Plot

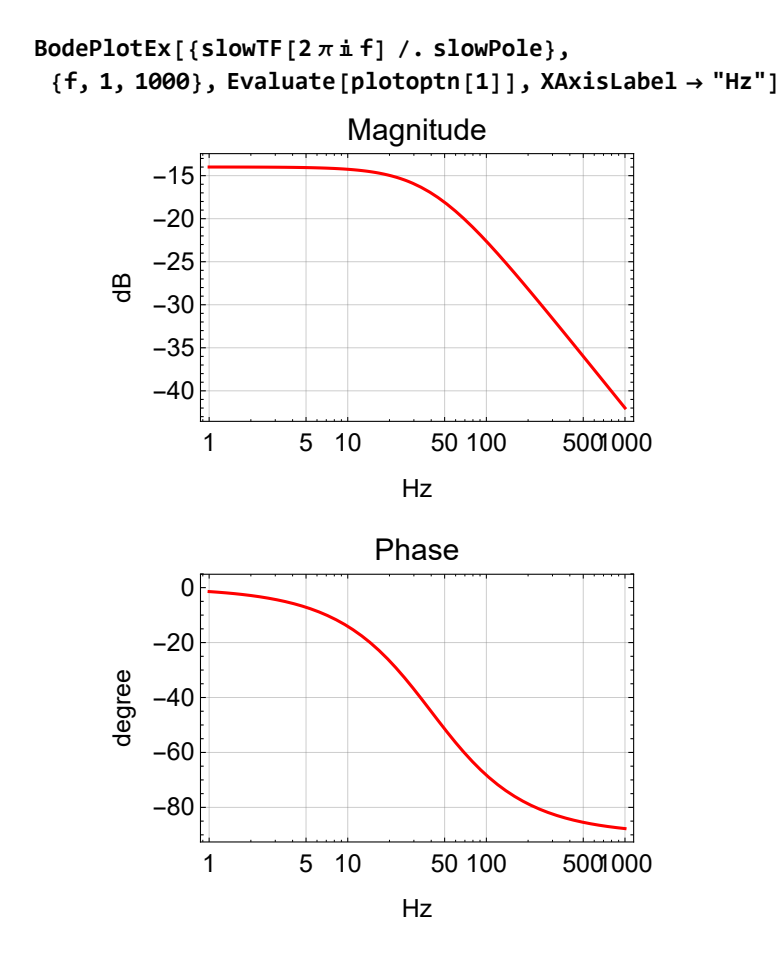

# Sensing Path

### Phase-Frequency Discriminator (Laser Locking)

A phase-frequency discriminator is used for laser locking. The standard LIGO PFD circuit is described in [LIGO-E1200114](https://dcc.ligo.org/LIGO-E1200114). The PCB [LIGO-D1002471](https://dcc.ligo.org/LIGO-D1002471) is used with a modification to make it higher bandwidth. This is described in [LIGO-E1700100.](https://dcc.ligo.org/LIGO-E1700100)

#### Transfer Function

```
prmPFD =
   \{ SPFD1 \rightarrow 2 \pi 5.72*^6, SPFD2 \rightarrow 2 \pi 7.08*^6, qPFD2 \rightarrow 1.44, SPFD3 \rightarrow 169*^6, gPFD \rightarrow \frac{10}{2\pi}\};
pfd[s_] := pole[s, sPFD1] pole[s, sPFD2, qPFD2] pole[s, sPFD3]
pfdCoeff[s_] := gPFD
1
                               s
                                 (* \ V/(\text{rad/s}) \ * )
```
#### Bode Plot

```
BodePlotEx[pfd[2 π ⅈ f 1*^6] /. prmPFD, {f, 0.1, 10}, MagnitudeRange → {-10, 1},
 PhaseRange → {-200, 0}, Evaluate[plotoptn[3]], XAxisLabel → "MHz"]
```
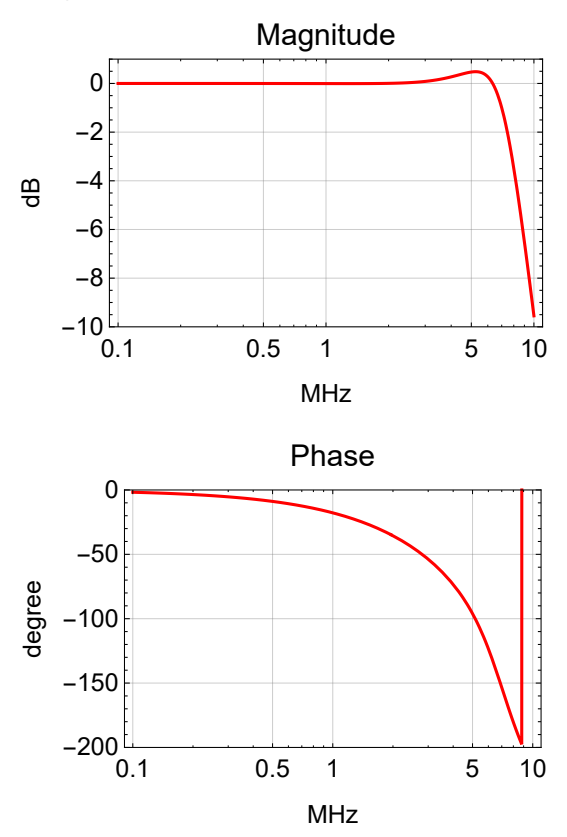

### Mixer (Cavity Locking)

The FET IQ demodulator is used for locking to a reference cavity. The standard LIGO FET IQ demodulator circuit is described in [LIGO-E1200113.](https://dcc.ligo.org/LIGO-E1200113) The PCB [LIGO-D0902745](https://dcc.ligo.org/LIGO-D0902745) is used with a modification to make it ultra-fast bandwidth. This is described in [LIGO-E1100044.](https://dcc.ligo.org/LIGO-E1100044)

#### Transfer Function

 $prmDemo$ d = {gDemod  $\rightarrow$  5.5, pDemod1  $\rightarrow$  2  $\pi$  15.9\*^6, pDemod2  $\rightarrow$  2  $\pi$  6.17\*^6, qDemod2  $\rightarrow$  0.761}; **demod[s\_] := gDemod pole[s, pDemod1] pole[s, pDemod2, qDemod2]**

#### Reference Cavity

```
prmPDH = {pRefCav → 2 π 77.5*^3, pwrRefCav → 10*^-3, gainRefCav → 1*^-6,
   gammaRefCav → 1.0, effPD → 0.8, transPD → 500, pPD → 2 π 2*^6}; (* estimates *)
pdh[s_] := 2 BesselJ[0, gammaRefCav] BesselJ[1, gammaRefCav] pwrRefCav
  gainRefCav pole[s, pRefCav] effPD transPD pole[s, pPD]
```
#### Bode Plot

**BodePlotEx[demod[2 π ⅈ f 1\*^6] /. prmDemod, {f, 0.1, 10}, MagnitudeRange → {0, 16}, PhaseRange → {-200, 0}, Evaluate[plotoptn[3]], XAxisLabel → "MHz"]**

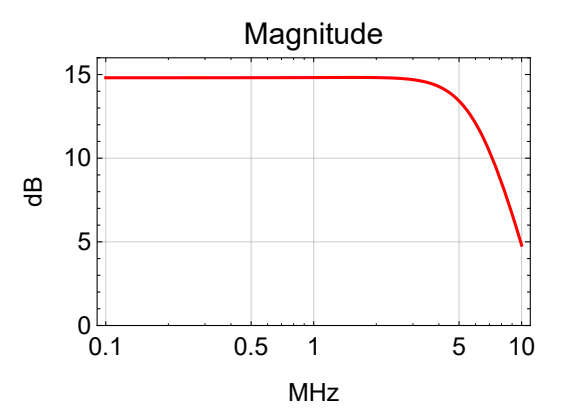

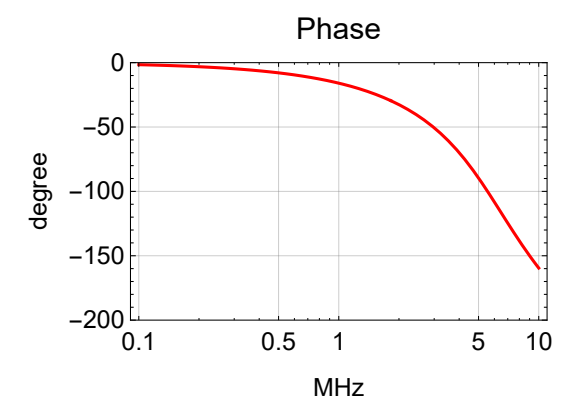

BodePlotEx[pdh[2 $\pi$ if1\*^6] /. prmPDH, {f, 0.001, 1}, MagnitudeRange → {-150, -100}, **PhaseRange → {-180, 0}, Evaluate[plotoptn[3]], XAxisLabel → "MHz"]**

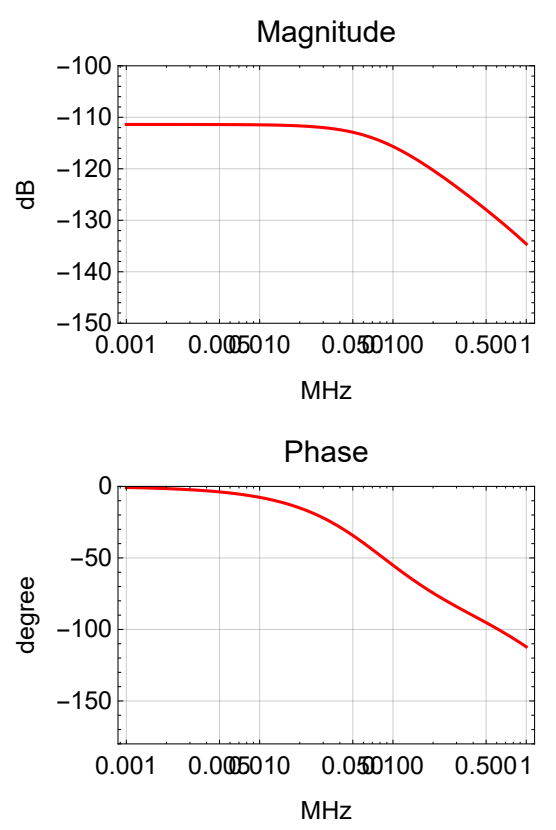

#### Combined Sensing Path

The sensing path transfer function combines one of the sensors, PFD or mixer, with an optional antiboost. The anti-boost will make the PFD transfer function look more like the mixer one.

#### Transfer Function

```
prmSensing = {sBoostGain → 100, sBoostPole → 2 π 100 000};
allSensing := Join[prmPFD, prmDemod, prmPDH, prmSensing]
sensingTF::unknownsensing = "Unknown sensing parameter `1`; must be PFD or Mixer.";
Options[sensingTF] = {Sensing → "PFD", sBoost → False};
sensingTF[s_, opts___] := Switch[Sensing /. {opts} /. Options[sensingTF],
   "PFD", pfdCoeff[s] pfd[s],
   "Mixer", pdh[s] demod[s],
   _, Message[sensingTF::unknownsensing, Sensing]; 0] *
  IfsBoost /. {opts} /. Options[sensingTF],
   1  sBoostGain zeros, sBoostPole  sBoostGain pole[s, sBoostPole], 1
```
#### Bode Plot

**BodePlotEx[{sensingTF[2 π ⅈ f 1\*^3, Sensing → "PFD", sBoost → True] /. allSensing, sensingTF[2 π ⅈ f 1\*^3, Sensing → "PFD"] /. allSensing,**

**sensingTF[2 π ⅈ f 1\*^3, Sensing → "Mixer"] /. allSensing}, {f, 1, 1000},**

**MagnitudeRange → All, PhaseRange → {-180, 0}, Evaluate[plotoptn[3]], XAxisLabel → "kHz"]**

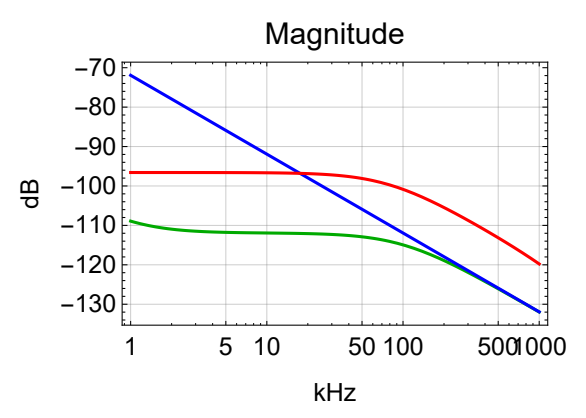

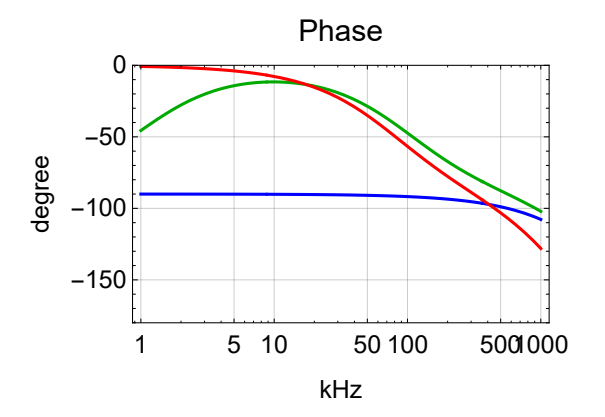

# TTFFS Servo

#### Common Path

#### Transfer Function

**poleCommon = {R89 → 3.16\*^3, R87 → 3.16\*^3, C101 → 330\*^-9, R88 → 3.16\*^3, R90 → 3.16\*^3, C107 → 330\*^-9}; prmCommon <sup>=</sup> cGain <sup>→</sup> <sup>10</sup> <sup>0</sup> <sup>20</sup> , gCom1 <sup>→</sup> R87 R89**  $, zCom1 \rightarrow \frac{1}{C101 R87}$ **gCom2 <sup>→</sup> R90 R88 , zCom2 <sup>→</sup> <sup>1</sup> C107 R90 /. poleCommon; allCommon := prmCommon; Options[commonTF] = {cBoost1 → False, cBoost2 → False}; commonTF[s\_, opts\_\_\_] := cGain IfcBoost1, gCom1 zCom1 s zero[s, zCom1], gCom1 IfcBoost2, gCom2 zCom2 s zero[s, zCom2], gCom2 /. {opts} /. Options[commonTF]**

#### **Parameters**

$$
N[\{gCon1, \frac{zCom1}{2 \pi}\} / . \text{ allCommon}]
$$
  

$$
N[\{gCon2, \frac{zCon2}{2 \pi}\} / . \text{ allCommon}]
$$
  

$$
\{1., 107.161\}
$$
  

$$
\{1., 107.161\}
$$

#### Bode Plot

**BodePlotEx[{commonTF[2 π ⅈ f , cBoost1 → True] /. prmCommon,**

**commonTF[2 π ⅈ f , cBoost1 → True, cBoost2 → True] /. prmCommon}, {f, 1, 10 000},**

MagnitudeRange  $\rightarrow$  {0, 40}, PhaseRange  $\rightarrow$  {-180, 0}, Evaluate[plotoptn[2]], XAxisLabel  $\rightarrow$  "Hz"]

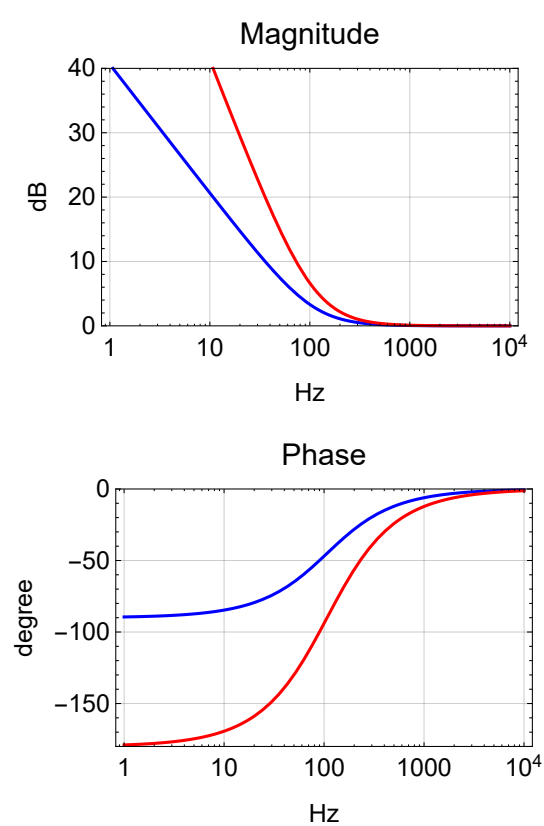

#### Fast Path

#### Transfer Function

```
poleFast = {R35 \rightarrow 1000, R33 \rightarrow 3.16*^3, C36 \rightarrow 10*^-12, R30 \rightarrow 28*^3, C43 \rightarrow 2.2*^-9,
   R36 → 1000, R31 → 3.16*^3, C37 → 390*^-12,
   R80 → 499, R81 → 1.58*^3, C77 → 330*^-9, R82 → 14.3*^3,
   R83 \rightarrow 1000, (*R84 \rightarrow 66.7*^3, C95 \rightarrow 2.2*^0 - 9, * R85 \rightarrow 1000, R86 \rightarrow 100*^3, C79 \rightarrow 330*^0 - 9};
prmFast = fGain → 10 0
20 ,
     gFast1 → - R30
                  R35
                      , pFast1 → 1
                                  C43 R30 + R33
                                                   , zFast1 → 1
C43 R33 ,
     gFast2 → - R31
                  R36
                      , pFast2 → 1
C37 R31 ,
     gFast3 → - R82
                  R80
                      , pFast3 → 1
                                  C77 R81 + R82
                                                   , zFast3 → 1
C77 R81 ,
     gFast4 → - R86
                  R83
                      , pFast4A → 1
                                   C79 R85 + R86
                                                    , zFast4A → 1
C79 R85 ,
     (*pFast4B→ 1
C95 R83 ,zFast4B→ 1
C95(R83+R84) ,*)
     gFast5 → -1
    /. poleFast;
allFast := Join[pztPrm, prmFast]
Options[fastTF] = {FastOnly → False};
fastTF[s_, opts___] :=
 If[FastOnly /. {opts} /. Options[fastTF],
      gFast3 pole[s, pFast3] zero[s, zFast3] * -1
       (*gFast4 pole[s,pFast4A]zero[s,zFast4A]*),
      fGain gFast1 pole[s, pFast1] zero[s, zFast1] gFast2 pole[s, pFast2]] *
     gFast5 /. {opts} /. Options[fastTF]
```
**Parameters** 

**N** $\left[\{\text{gFast1}, \frac{\text{pFast1}}{2\pi}, \frac{\text{zFast1}}{2\pi}\}\right]$  /. allFast] **<sup>N</sup>gFast2, pFast2 <sup>2</sup> <sup>π</sup> /. allFast N** $\left[\{\text{gFast3, } \frac{\text{pFast3}}{2\pi}, \frac{\text{zFast3}}{2\pi}\} \right]$  /. allFast] **N** $\left[\left\{\text{gFast4, } \frac{\text{pFast4A}}{2\pi}, \frac{\text{zFast4A}}{2\pi} (\star, \frac{\text{pFast4B}}{2\pi}, \frac{\text{zFast4B}}{2\pi} \star)\right\}$  /. allFast $\left]\right]$  ${-28., 2321.67, 22893.4}$  $\{-3.16, 129142.\}$ {-28.6573, 30.3708, 305.245} {-100., 4.77513, 482.288}

Pole/zero Determination

### Bode Plot

**BodePlotEx[**

```
{-fastTF[2 \pi i f 1*^3] //. allFast, -fastTF[2 \pi i f 1*^3, FastOnly \rightarrow True] //. allFast},
{f, 0.001, 1000}, MagnitudeRange → {0, 80}, PhaseRange → {-180, 0},
Evaluate[plotoptn[2]], XAxisLabel → "kHz"]
```
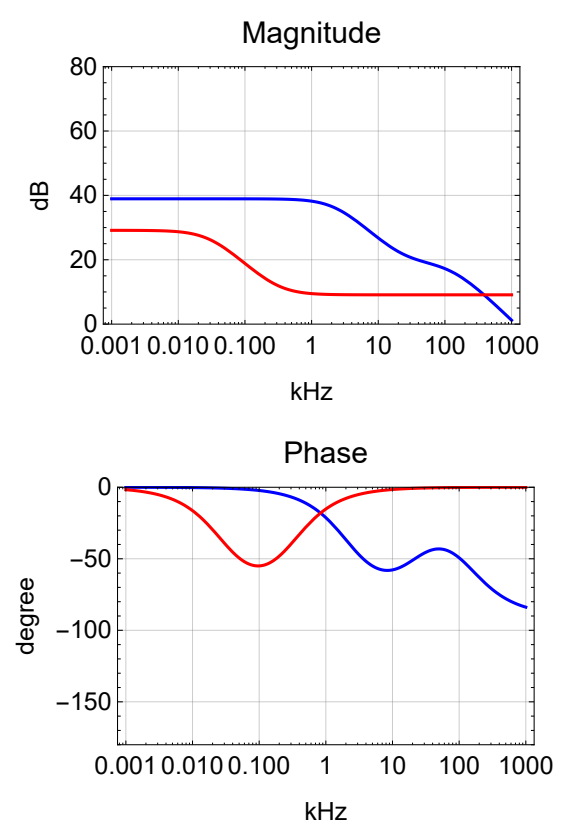

```
BodePlotEx[
 {-fastTF[2 \pi i f 1*^3] //. allFast, -fastTF[2 \pi i f 1*^3, FastOnly \rightarrow True] //. allFast},
 {f, 0.001, 1000}, MagnitudeRange → {-30, 50},
 PhaseRange → {-180, 60}, Evaluate[plotoptn[2]], XAxisLabel → "kHz"]
```
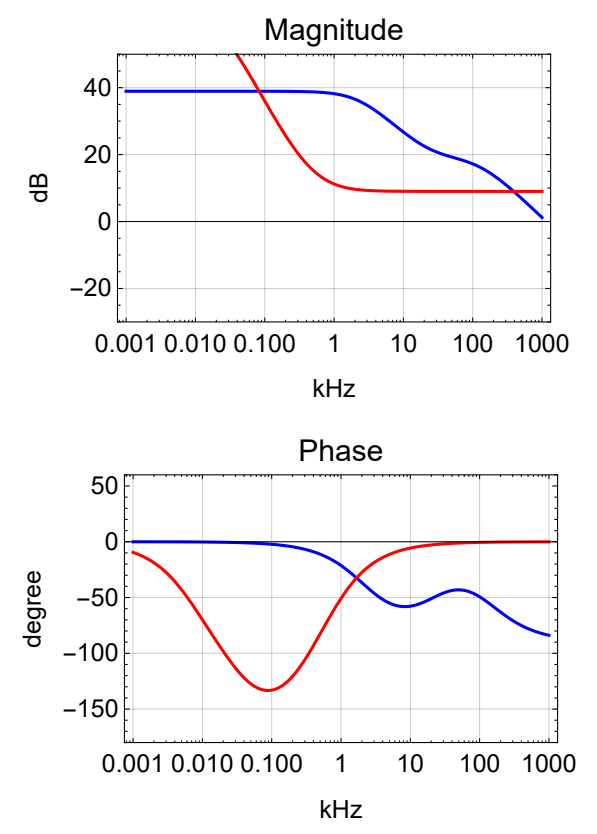

# EOM Path

# **Schematics**

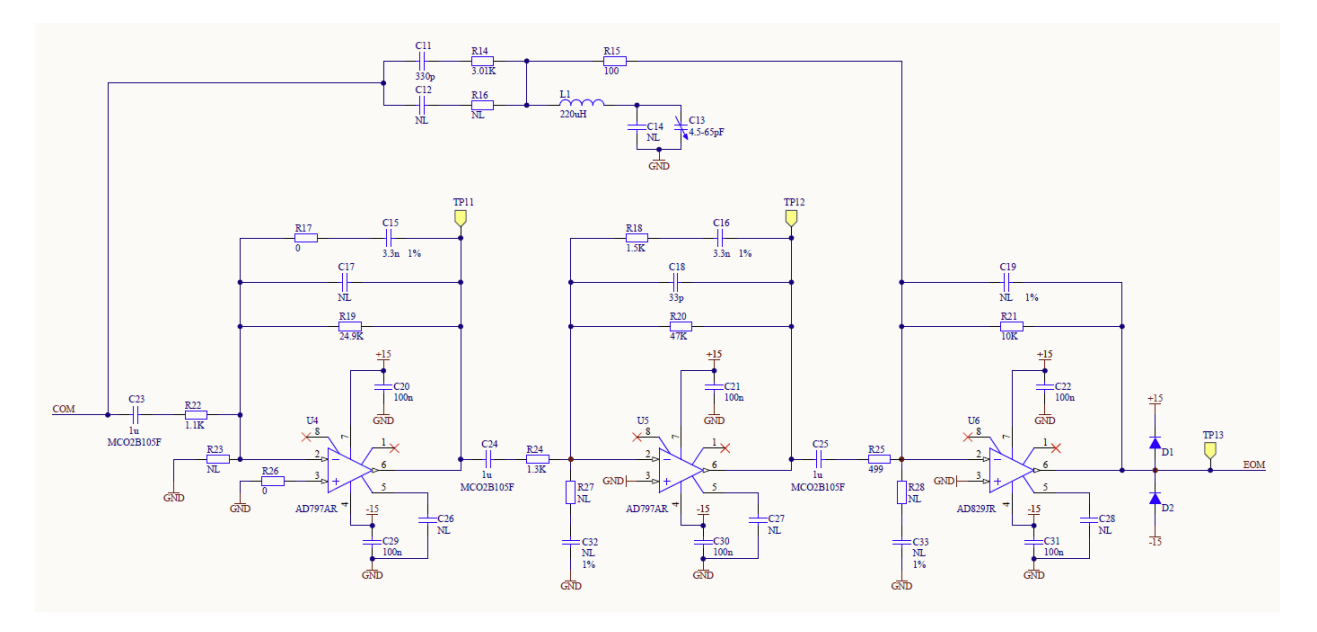

#### Transfer Function

```
poleEom = {R22 \rightarrow 1*^3, C23 \rightarrow 100*^-9, R17 \rightarrow 0.1, C15 \rightarrow 3.3*^-9, R19 \rightarrow 28*^3,
    C17 \rightarrow 0.5*^{\wedge} -12, R24 \rightarrow 1.58*^{\wedge}3, C24 \rightarrow 100*^{\wedge} -9, R18 \rightarrow 1.58*^{\wedge}3, C16 \rightarrow 3.3*^{\wedge} -9,
    R20 \rightarrow 48.7*^{0.3}, C18 \rightarrow 47*^{0.2}12, R14 \rightarrow 3.16*^{0.3}, C11 \rightarrow 1*^{0.9}, L1 \rightarrow 220*^{0.6},
    C13 → 30*^-12, R15 → 100, R25 → 499., C25 → 100*^-9, R21 → 1*^3, C19 → 0.1*^-12};
prmEom = gEOM1 → - R19
                        R22
                            , pEOM1a → 1
                                         C23 R22
                                                  P, pEOM1b \rightarrow \frac{1}{1}C15 R17 + R19
                                                                                 ,
     zEOM1b \rightarrow \frac{1}{z}C15 R17
                         , pEOM1c → 1
par[R17, R19] C17 ,
     gEOM2 → - R20
                 R24
                     , pEOM2a → 1
                                   C24 R24
                                           P pEOM2b \rightarrow \frac{1}{1}C16 R18 + R20
                                                                          ,
     zEOM2b \rightarrow \frac{1}{z}C16 R18
                         , pEOM2c → 1
par[R18, R20] C18 ,
     gEOM3 → - R21
                 R25
                     , pEOM3a → 1
                                   C25 R25
                                           , pEOM3b → 1
C19 R21 ,
     gEOM4 → - R21
                 R14 + R15
                            , pEOM4a → 1
                                         C11 R14 + R15
                                                           , zEOM4b → 1
                                                                          C13 L1
                                                                                   ,
     pEOM4b → 1
                   C13 L1
                           , qEOM4b → C13 L1
                                         C13 par[R14, R15]
                                                              , pEOM4c → 1
C19 R21  /. poleEom;
allEom := Join[eomPrm, prmEom]
Options[eomTF] = {};
eom1TF[s_, opts___] :=
 gEOM1
s
         pEOM1a
                 pole[s, pEOM1a] pole[s, pEOM1b] zero[s, zEOM1b] pole[s, pEOM1c] *
     gEOM2
s
             pEOM2a
                      pole[s, pEOM2a] pole[s, pEOM2b] zero[s, zEOM2b] pole[s, pEOM2c] *
     gEOM3
s
             pEOM3a
                      pole[s, pEOM3a] pole[s, pEOM3b] /. {opts} /. Options[eomTF]
eom2TF[s_, opts___] :=
 gEOM4
s
         pEOM4a
                 pole[s, pEOM4a] zero[s, zEOM4b, ∞] pole[s, pEOM4b, qEOM4b] pole[s, pEOM4c] /.
    {opts} /. Options[eomTF]
eomTF[s_, opts___] := eom1TF[s, opts] + eom2TF[s, opts]
```
#### **Parameters**

 $\{\text{geom1, $\frac{\text{pEOM1a}}{2 \cdot \pi}, \frac{\text{pEOM1b}}{2 \pi}, \frac{\text{zEOM1b}}{2 \pi}, \frac{\text{pEOM1c}}{2 \pi}\}\/$ . prmEom /. poleEom  $\{\text{geom2a}\}\ \frac{\text{pEOM2a}}{2\,\pi}\ \frac{\text{pEOM2b}}{2\,\pi}\ \frac{\text{zEOM2b}}{2\,\pi}\ \frac{\text{pEOM2c}}{2\,\pi}\}$  /. prmEom /. poleEom  $\left\{\text{gEOM3, } \frac{\text{pEOM3a}}{2 \cdot \pi}, \frac{\text{pEOM3b}}{2 \pi}\right\}$  /. prmEom /. poleEom  $\{\mathsf{geOM4, \ \frac{\mathsf{PEOM4a}}{2.\ \pi}, \ \frac{\mathsf{PEOM4b}}{2.\ \pi},\ \mathsf{qEOM4b, \ \frac{\mathsf{PEOM4c}}{2.\ \pi}\}\ \text{/.} \ \mathsf{prmEm \ \text{/.} \ \mathsf{poleEm}}$  $\left\{-28$ , 1591.55, 1722.45, 4.82288 $\times10^{8}$ , 3.18311 $\times10^{12}\right\}$  $\{-30.8228, 1007.31, 959.204, 30524.5, 2.21275 \times 10^6\}$  $\{-2.00401, 3189.48, 1.59155 \times 10^{9}\}$  $\{-0.306748, 48820.5, 1.95906 \times 10^6, 27.9371, 1.59155 \times 10^9\}$ 

#### Bode Plot

BodePlotEx[{-eom1TF[2 $\pi$ if1\*^6], -eom2TF[2 $\pi$ if1\*^6], -eomTF[2 $\pi$ if1\*^6]}//.allEom, **{f, 0.0001, 10}, MagnitudeRange → {-30, 50},**

**PhaseRange → {-150, 100}, Evaluate[plotoptn[3]], XAxisLabel → "MHz"]**

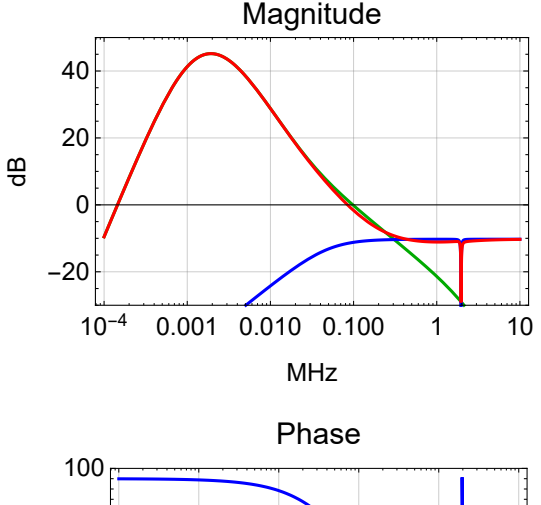

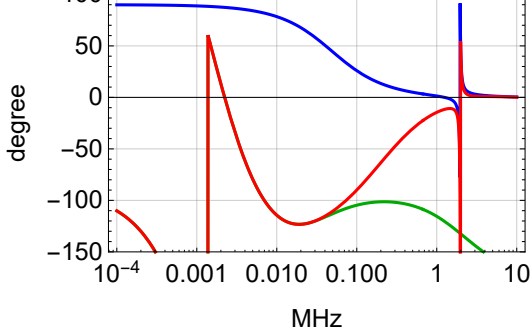

BodePlotEx[{-eom1TF[ $2 \pi i f 1*^6$ ], -eom2TF[ $2 \pi i f 1*^6$ ], -eomTF[ $2 \pi i f 1*^6$ ]} //. allEom, **{f, 0.1, 10}, MagnitudeRange → {-20, 0}, PhaseRange → {-150, 100}, Evaluate[plotoptn[3]], XAxisLabel → "MHz"]**

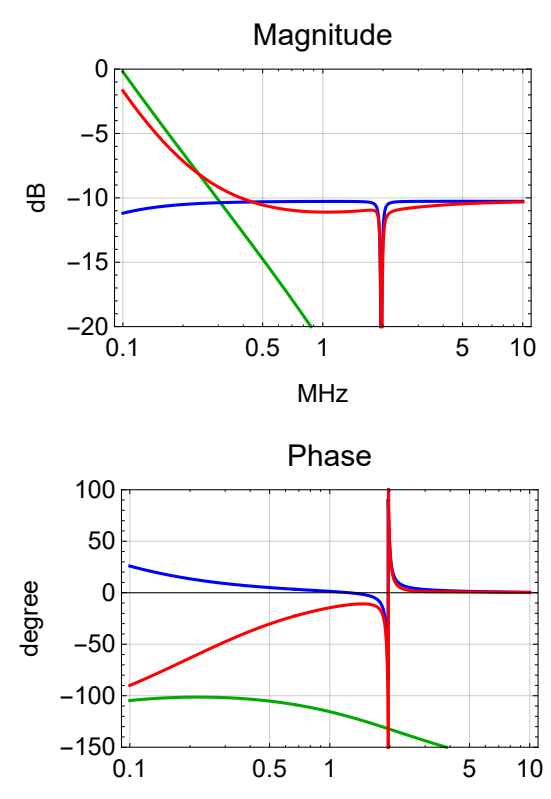

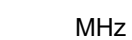

BodePlotEx[{-eom1TF[ $2 \pi i f 1*^6$ ], -eom2TF[ $2 \pi i f 1*^6$ ], -eomTF[ $2 \pi i f 1*^6$ ]} //. allEom, **{f, 0.1, 10}, MagnitudeRange → {-20, 0}, PhaseRange → {-150, 100}, Evaluate[plotoptn[3]], XAxisLabel → "MHz"]**

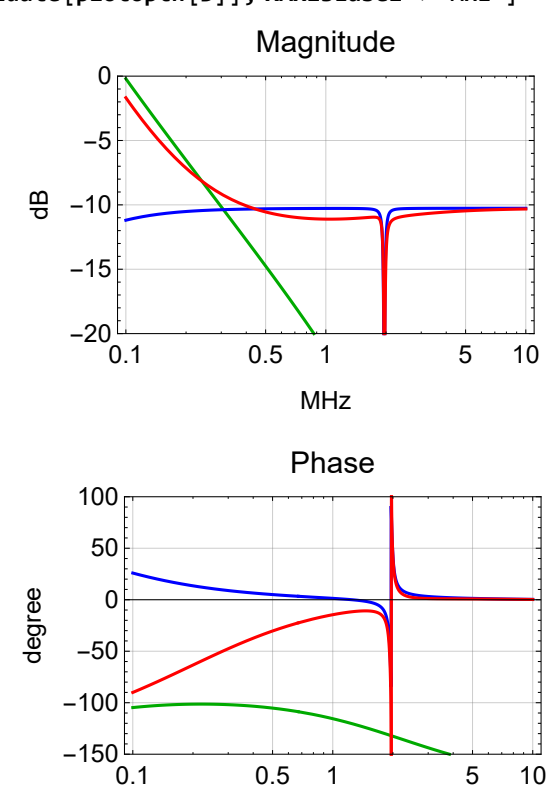

MHz

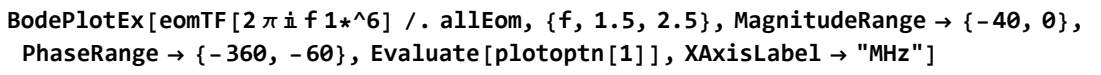

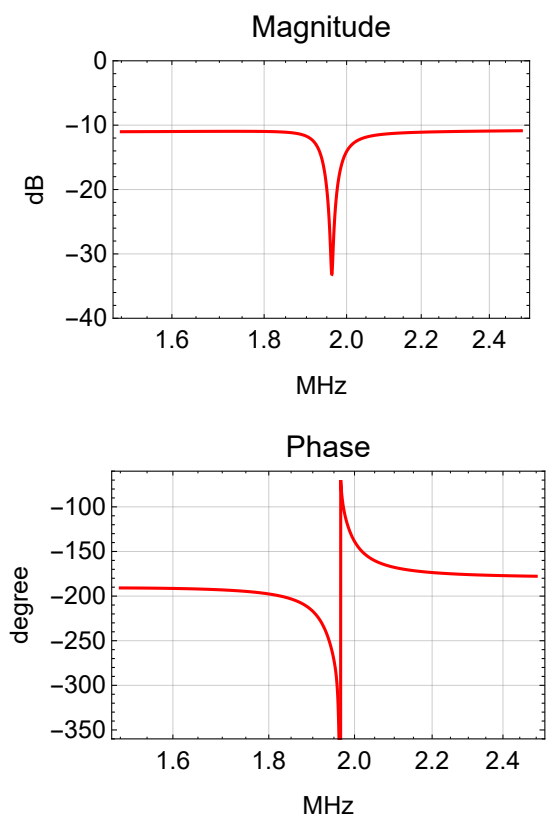

### Overall Transfer Functions

```
allTTFSS := Join[allSensing, prmCommon, allFast, allEom]
Options[ttfssTF] = Join[Options[sensingTF],
   Options[commonTF], Options[fastTF], Options[eomTF]];
ttfssCom[s_, opts___] := -sensingTF[s, opts] commonTF[s, opts]
ttfssFastSplit[s_, opts___] := fastTF[s, opts] pztTF[s] pztCoeff[s]
ttfssEomSplit[s_, opts___] := 10 eomTF[s, opts] eomActTF[s] eomCoeff[s]
ttfssFast[s_, opts___] := ttfssCom[s, opts] ttfssFastSplit[s, opts]
ttfssEom[s_, opts___] := ttfssCom[s, opts] ttfssEomSplit[s, opts]
ttfssCrossTF[s_, opts___] := ttfssFastSplit[s, opts]
                              ttfssEomSplit[s, opts]
```

```
prmTTFSS = {FastOnly → False};
allTTFSS := Join[allSensing, prmCommon, allFast, allEom]
Options[ttfssTF] = Join[Options[sensingTF],
  Options[commonTF], Options[fastTF], Options[eomTF]];
ttfssTF[s_, opts___] :=
 ttfssFast[s, opts] + If[FastOnly /. {opts} /. allTTFSS, 0, ttfssEom[s, opts]]
```
#### **Options[ttfssTF]**

{Sensing → PFD, sBoost → False, cBoost1 → False, cBoost2 → False, FastOnly → False}

#### Crossover

**BodePlotExttfssCrossTF[<sup>2</sup> π ⅈ f 1\*^3, FastOnly <sup>→</sup> False] /. fGain <sup>→</sup> <sup>10</sup> <sup>20</sup> <sup>20</sup> /. allTTFSS, {f, 0.1, 1000}, MagnitudeRange → {-40, 140}, PhaseRange → {-180, +60}, Evaluate[plotoptn[1]], XAxisLabel → "kHz"**

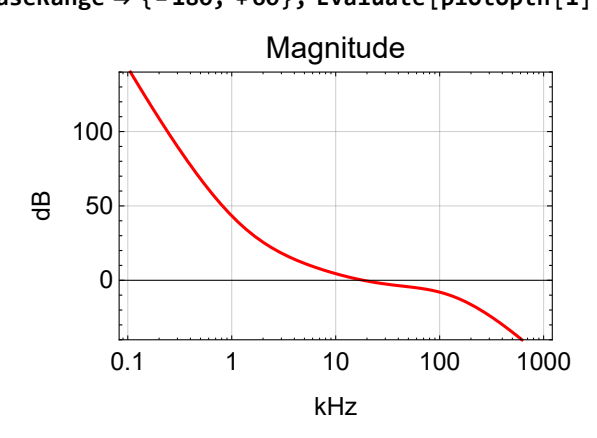

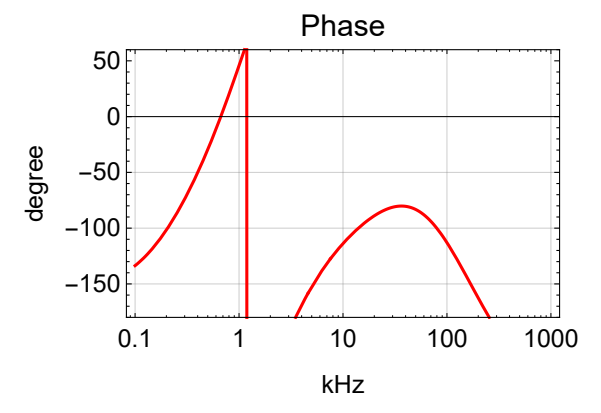

#### **Components**

```
opt = Sequence[sBoost → True];
prm = cGain → 1012
20 , fGain → 1020
20 ;
BodePlotEx[{ttfssFast[2 π ⅈ f 1*^3, FastOnly → False, opt] /. prm /. allTTFSS,
  ttfssFast[2 π ⅈ f 1*^3, FastOnly → True, opt] /. prm /. allTTFSS,
  ttfssEom[2 π ⅈ f 1*^3, FastOnly → False, opt] /. prm /. allTTFSS,
  ttfssTF[2 π ⅈ f 1*^3, FastOnly → False, opt] /. prm /. allTTFSS},
 {f, 0.5, 1000}, MagnitudeRange → {-40, 80}, PhaseRange → {-200, -60},
 Evaluate[plotoptn[4]], XAxisLabel → "kHz"]
```
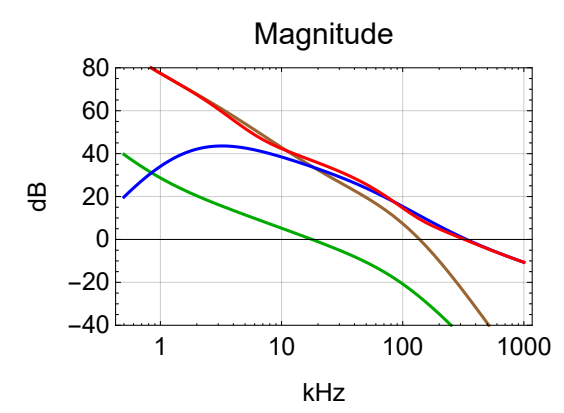

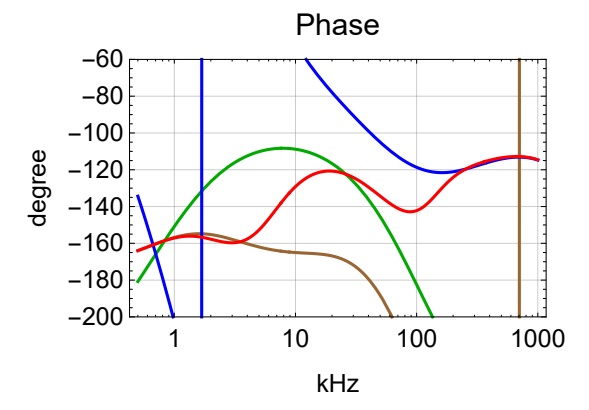

```
opt = Sequence[sBoost → False];
prm = cGain → 1012
20 , fGain → 1020
20 ;
BodePlotEx[{ttfssFast[2 π ⅈ f 1*^3, FastOnly → False, opt] /. prm /. allTTFSS,
  ttfssFast[2 π ⅈ f 1*^3, FastOnly → True, opt] /. prm /. allTTFSS,
  ttfssEom[2 π ⅈ f 1*^3, FastOnly → False, opt] /. prm /. allTTFSS,
  ttfssTF[2 π ⅈ f 1*^3, FastOnly → False, opt] /. prm /. allTTFSS},
 {f, 0.5, 1000}, MagnitudeRange → {-40, 140}, PhaseRange → {-200, -60},
 Evaluate[plotoptn[4]], XAxisLabel → "kHz"]
```
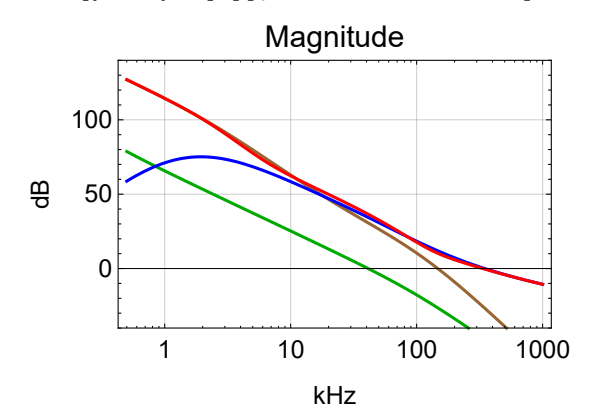

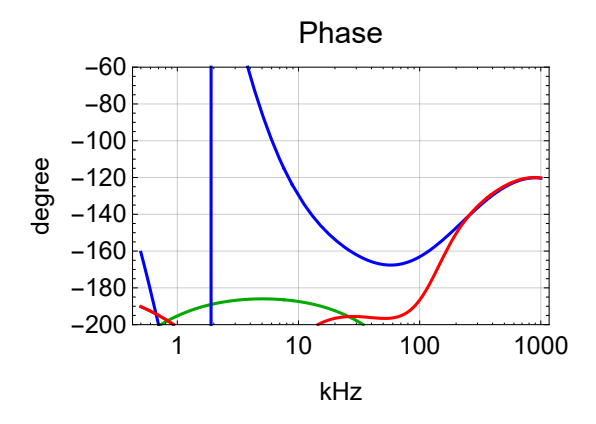

### Combined Servo Path

### Transfer Function

#### Bode Plot: PFD & Fast/EOM

```
BodePlotEx[ttfssTF[2πif1*^3,FastOnly→True,sBoost→False]/.fGain→10^{\frac{-10}{20}}/.allTTFSS,
{f, 1, 1000}, MagnitudeRange → {-20, 120}, PhaseRange → {-180, +60},
Evaluate[plotoptn[1]], XAxisLabel → "kHz"
```
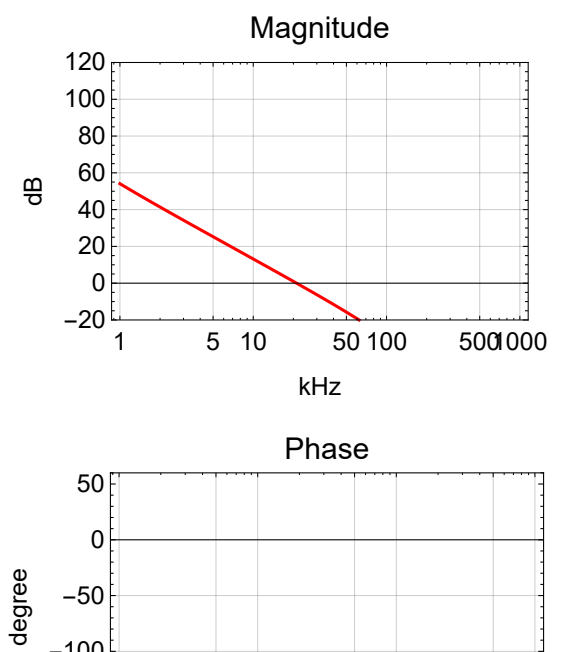

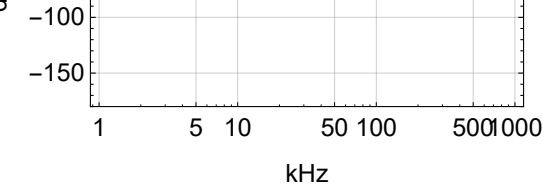

# TTFFS Servo

Additive Offset